### **INSTRUCTIVO DE INSCRIPCIÓN PLATAFORMA DE EVENTOS**

**Conversatorio Núcleo esencial del Derecho de Petición.**

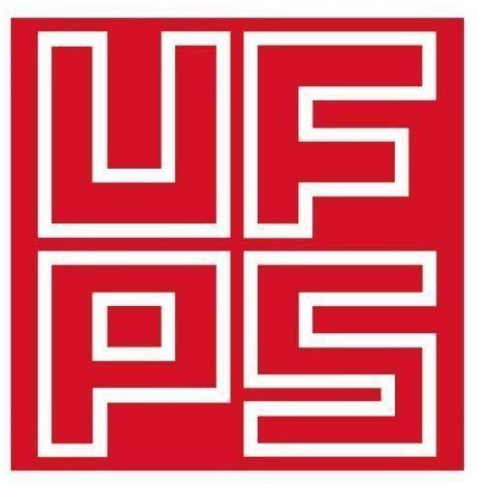

## **Universidad Francisco** de Paula Santander Ocaña - Colombia

Vigilada Mineducación

# www.ufpso.edu.co

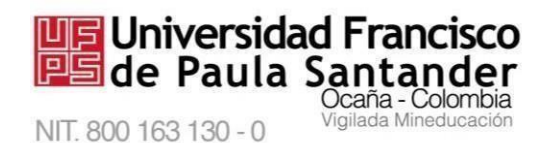

**INSTRUCTIVO DE INSCRIPCIÓN**

1. Ingresas a tu navegador preferido y escribes eventos.ufpso.edu.co

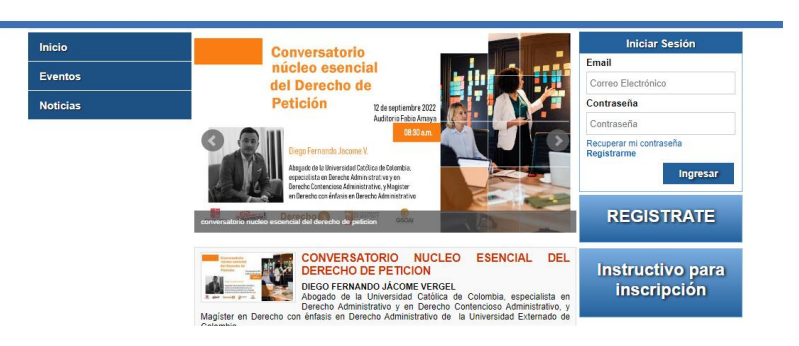

**2.** Si es la primera vez que te registras a un evento en nuestra plataforma presiona la opción "REGÍSTRATE" y te aparece un formulario para ingresar tus datos

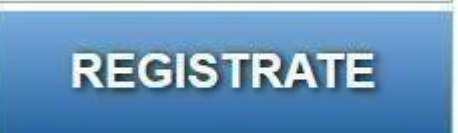

**3.** Completa todos los campos del formulario de registro

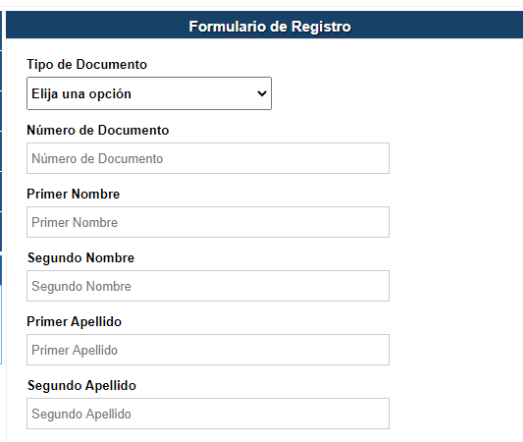

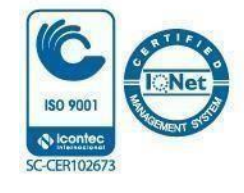

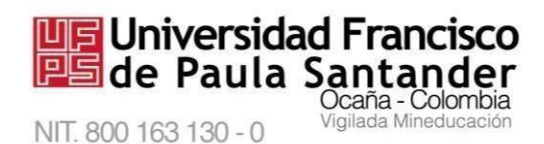

**4.** Si te aparece un mensaje indicando "El número de documento ya existe" quiere decir que ya te encuentras registrado y si no recuerdas tus datos de acceso recupera la contraseña con tu número de identificación o tu email

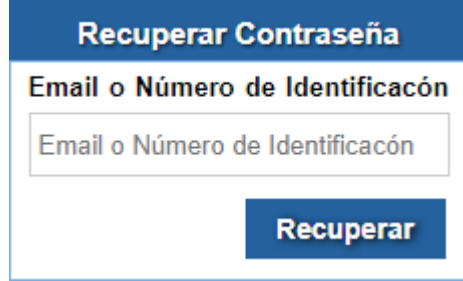

- **5.** Si no recuerdas tu email registrado por favor enviar tu número de documento de identidad al correo *[genesis\\_sia@ufpso.edu.co](mailto:genesis_sia@ufpso.edu.co)* solicitando el usuario y cambio de contraseña al menor tiempo posible te daremos respuesta
- **6.** Después que tengas tus datos de acceso ingresas al formulario de iniciar sesión en la parte derecha de la pantalla

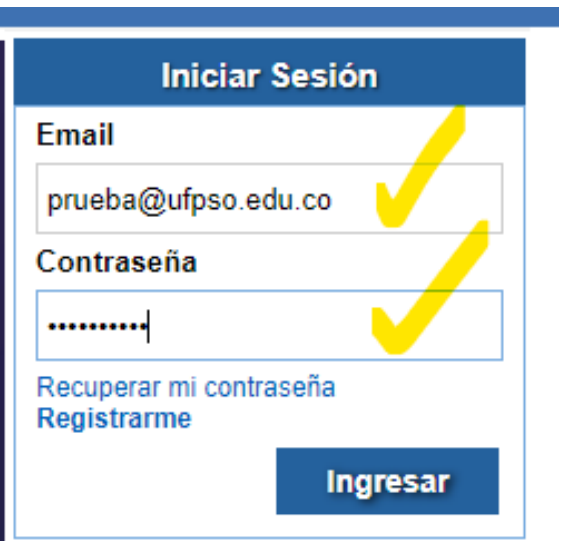

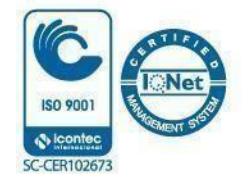

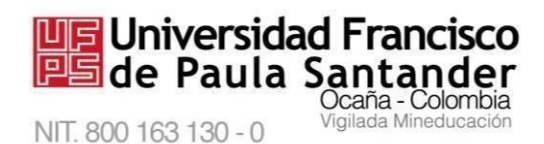

**7.** Ya iniciada la sesión en la plataforma eliges el evento que deseas asistir dar clic en el menú que se encuentra en el lado izquierdo de tu pantalla.

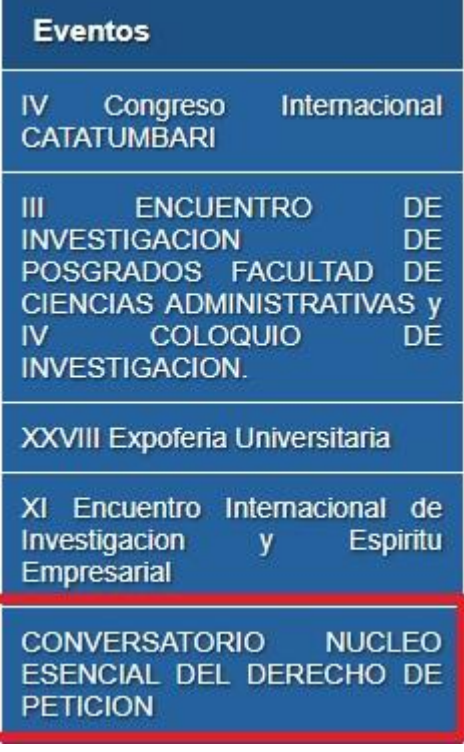

**8.** Te aparecerá la información del evento y en la parte de abajo un botón para inscribirte al evento

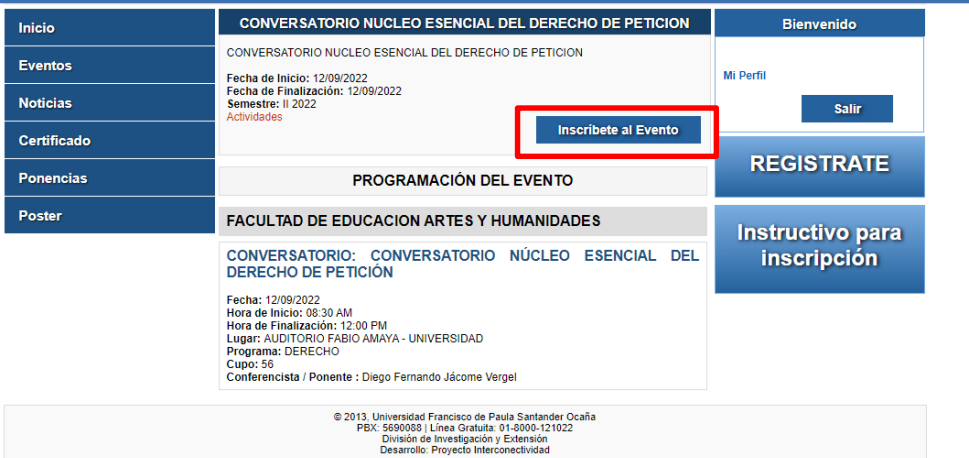

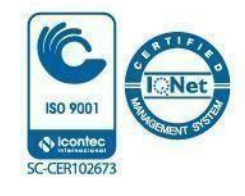

**9.** Seleccionas las opciones del formulario y al final dar clic al botón enviar para quedar inscrito en el evento

**UF Universidad Francisco**<br>P5 de Paula Santander

NIT. 800 163 130 - 0

Ocaña - Colombia

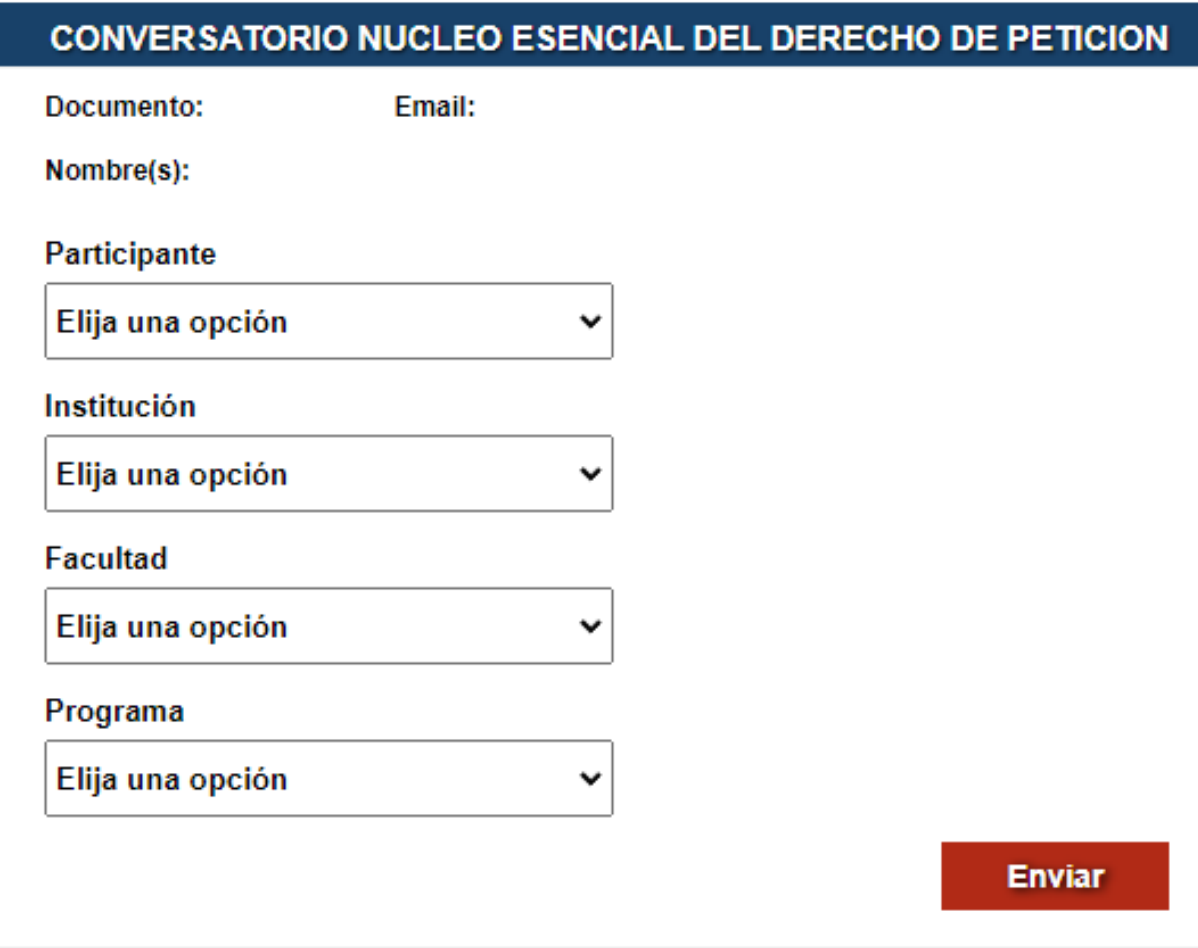

**10.** Después de realizar la inscripción en el evento debes escoger las actividades de tu interés a la cual va a asistir y presionas el botón de Inscríbete. Si por algún motivo no deseas asistir o te equivocaste en la elección puedes darte de baja para asignar el cupo para otra persona.

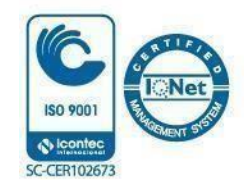

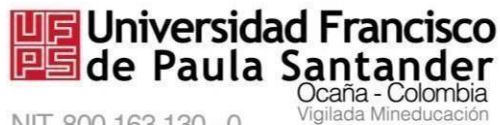

NIT. 800 163 130 - 0

#### **FACULTAD DE EDUCACION ARTES Y HUMANIDADES**

#### CONVERSATORIO: CONVERSATORIO NÚCLEO ESENCIAL DEL DERECHO DE PETICIÓN

Fecha: 12/09/2022 Hora de Inicio: 08:30 AM Hora de Finalización: 12:00 PM Lugar: AUDITORIO FABIO AMAYA - UNIVERSIDAD Programa: DERECHO **Cupo: 59** Conferencista / Ponente : Diego Fernando Jácome Vergel

**Inscribete** 

#### **FACULTAD DE EDUCACION ARTES Y HUMANIDADES**

CONVERSATORIO: CONVERSATORIO NÚCLEO ESENCIAL DEL **DERECHO DE PETICIÓN** 

Fecha: 12/09/2022 Hora de Inicio: 08:30 AM Hora de Finalización: 12:00 PM Lugar: AUDITORIO FABIO AMAYA - UNIVERSIDAD Programa: DERECHO **Cupo: 59** Conferencista / Ponente : Diego Fernando Jácome Vergel

Darse de Baja

11. Realizando estos pasos quedaras inscrito de forma correcta al evento.

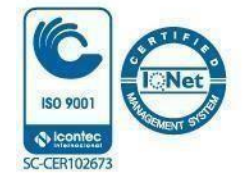